## Multi-Currency Workshop

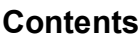

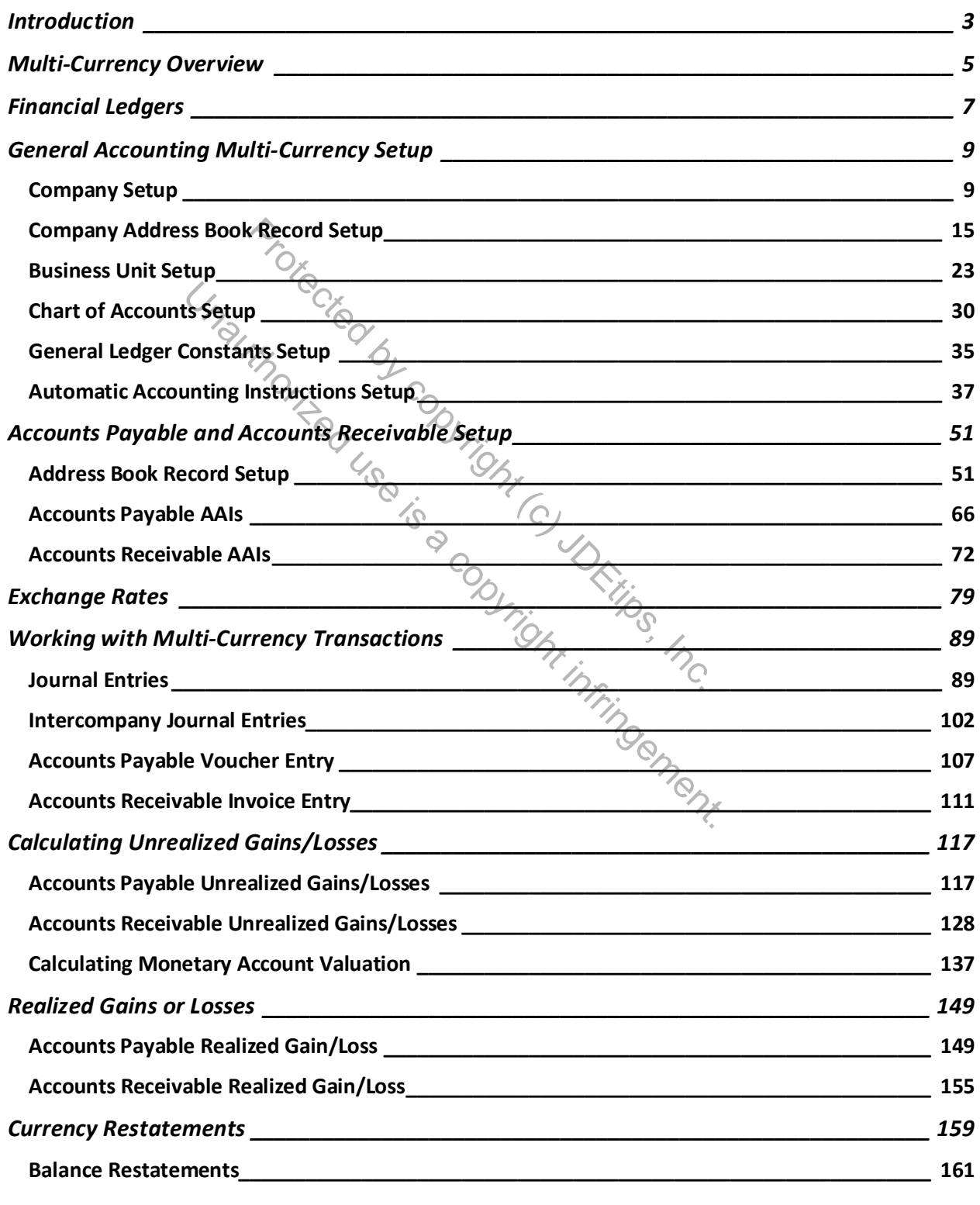

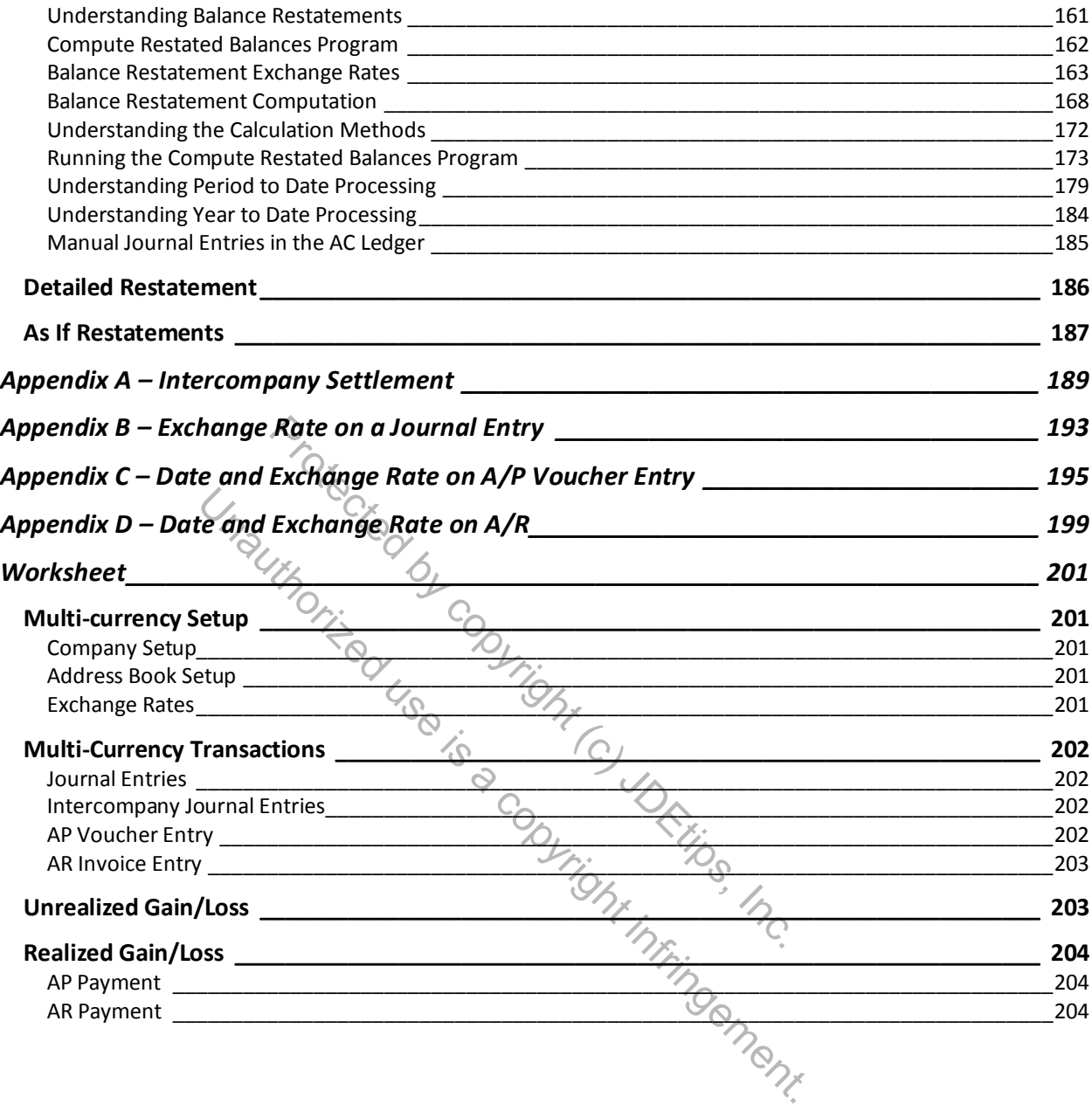